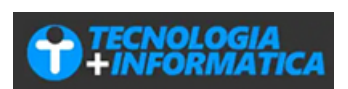

[Inicio](https://www.tecnologia-informatica.com/) » [Audio](https://www.tecnologia-informatica.com/category/audio-y-video/) y video » Todos los formatos de video

## **Todos los formatos de video**

07/20/2020

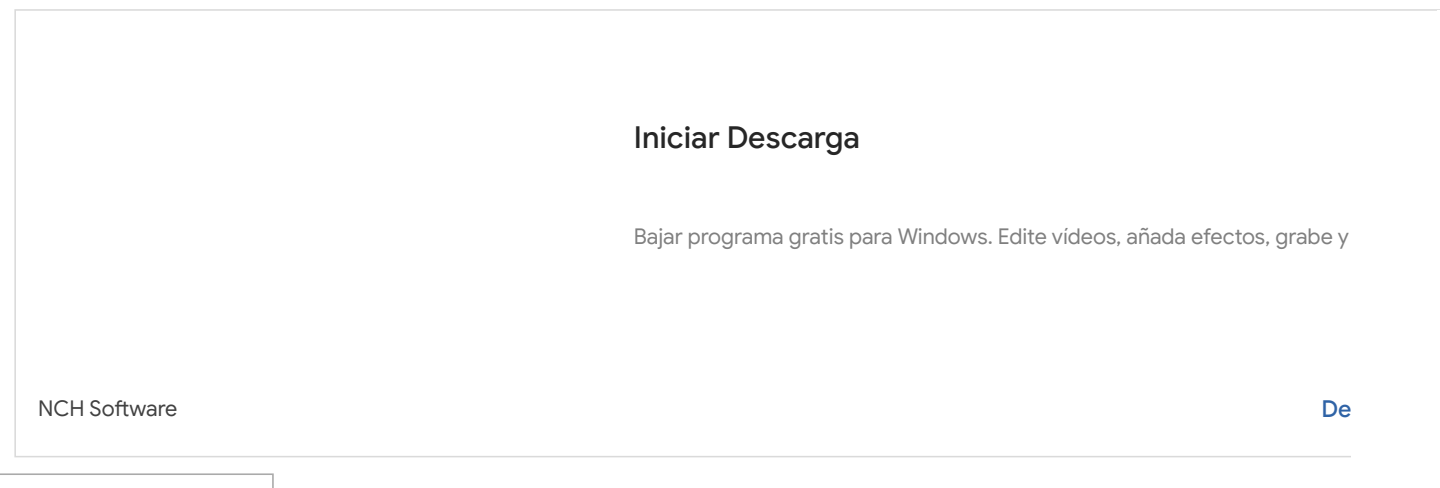

## **Contenido** [mostrar]

No cabe ninguna duda que el video es en la actualidad la forma más utilizada para **distribuir contenidos audiovisuales de todo tipo,** incluyendo noticias, entretenimiento y muchas otras actividades. De hecho una de las páginas que mayor éxito es YouTube, una plataforma para compartir videos que cuenta con millones de videos listos para poder ser vistos en el momento y lugar desde donde lo deseemos.

Es por ello que los diferentes dispositivos con los que contamos como PC, notebooks, tablets y teléfonos inteligentes ofrecen entre sus características la posibilidad de **ver videos en cualquier de los formatos** en que este se presente. Precisamente sobre este tema trata este post, ya que debido a los muchos formatos de video que existen en la actualidad al usuario promedio se le hace muy difícil poder tener una idea concreta de como reproducirlo de la manera adecuada.

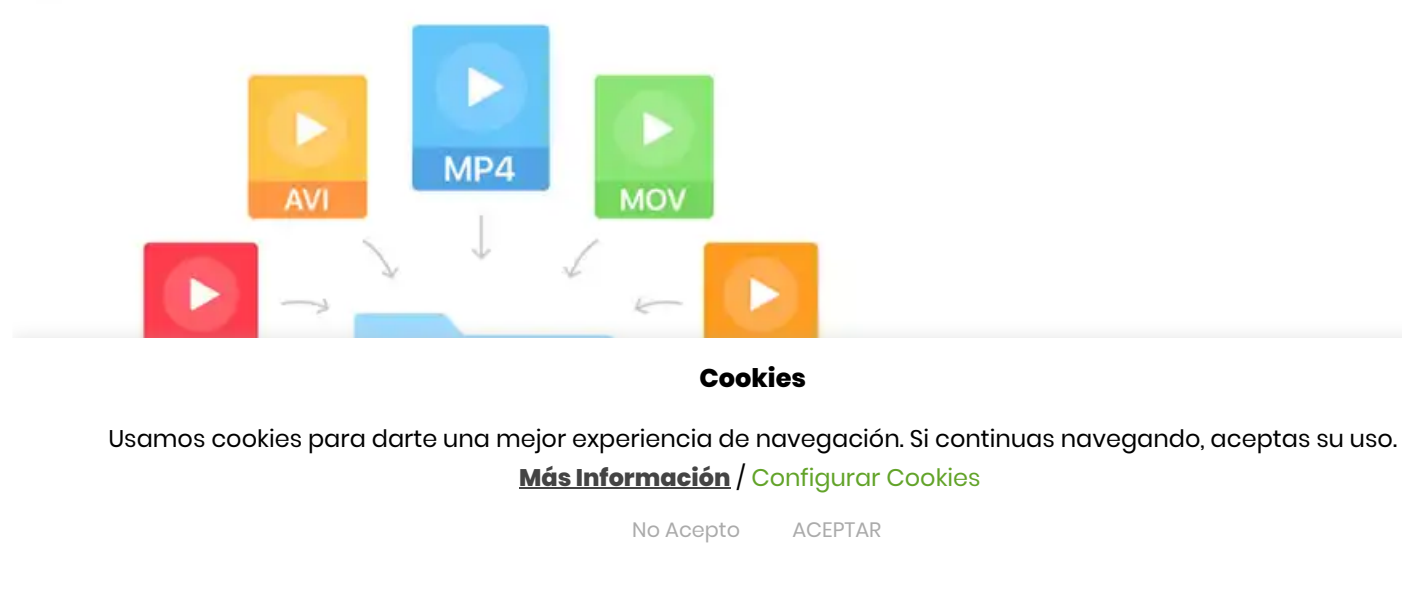

G.

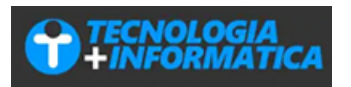

El formato MPEG-4 es uno de los más usados en la actualidad, debido fundamentalmente a su versatilidad, calidad de visualización y por el relativamente **poco tamaño que alcanza un video** codificado en este formato.

Perteneciente al grupo **Moving Picture Experts Group**, el MPEG-4 ha logrado una gran difusión entre los usuarios luego de que la compañía Apple lo incluyera en su [software](https://tecnologia-informatica.com/descargar-itunes/) iTunes para realizar la **distribución de contenido audiovisual,** ya que se trata de un contenedor que puede albergar en su interior audio y video sincronizados.

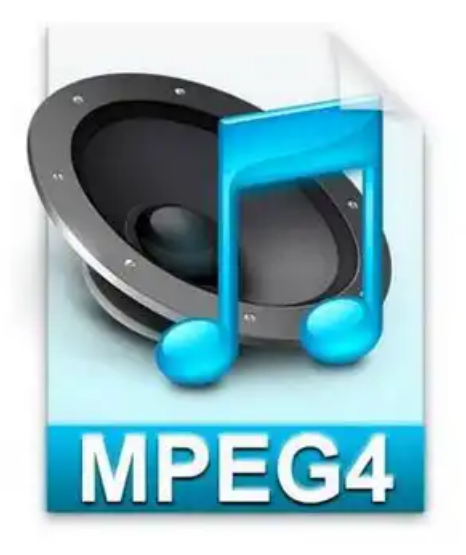

Utilizando la extensión **«.mp4»**, incluye en su interior audio **M4A** y video **M4V**, y pueden ser creados a partir de archivos en formato AAC, Apple Lossless y MP3, entre otros. Cabe destacar que el contenedor **puede ser identificado con otras extensiones**, las cuales se detallan a continuación:

- **.mp4:** Contiene audio, video y otros contenidos avanzados, tales como transmisión de flujos sobre Internet, puede contener video del tipo MPEG-4, MPEG-2 y MPEG-1, audio MPEG-4 AAC, MP3, MP2, MPEG-1, MPEG-2, CELP, TwinVQ, SAOL, imágenes con extensión JPEG y PNG, subtítulos MPEG-4 Timed Text y xmt/bt, e incluye soporte para Systems, **lo que hace posible que pueda incluir animación,** interactividad y menús similares a los de los DVDs.
- **.m4a:** Contiene **sólo audio**.
- **.m4p:** Tipo de archivo protegido **FairPlay de Apple**.
- **.m4v: Sólo video**.
- **.3gp y .3g2:** Es la extensión utilizada en la **telefonía móvil de tecnología 3G**, para almacenar audio y video.

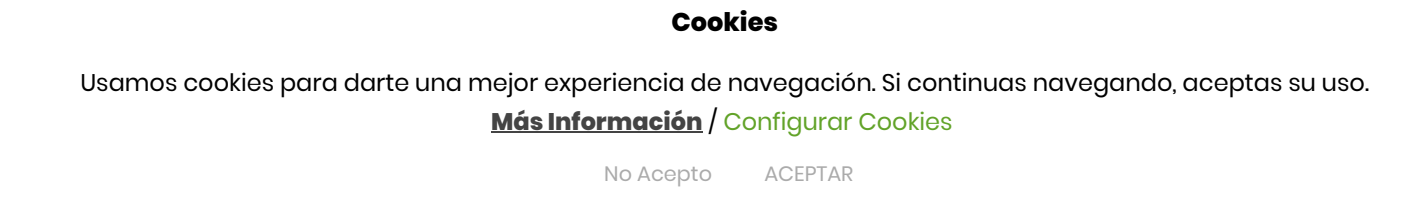

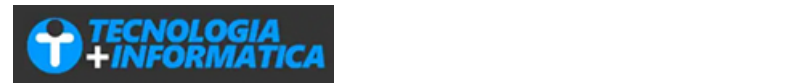

Quienes suelen realizar edición de video digital o bien descargar material audiovisual desde [Internet,](https://tecnologia-informatica.com/dispositivos-de-almacenamiento-informacion/) seguramente alguna vez se hayan preguntado cuál de estos dos formatos, AVI o MPEG es el mejor para sus necesidades.

Si bien ambos poseen sus cualidades y desventajas, lo cierto es que para **seleccionar elformato de video** indicado deberemos evaluar cuáles son las necesidades y requerimientos que tenemos cada uno de nosotros como usuario. A continuación te acercamos algunas de las **ventajas y desventajas más destacadas de ambos formatos de video,** con el fin de brindarte herramientas para seleccionar adecuadamente el contenedor adecuado.

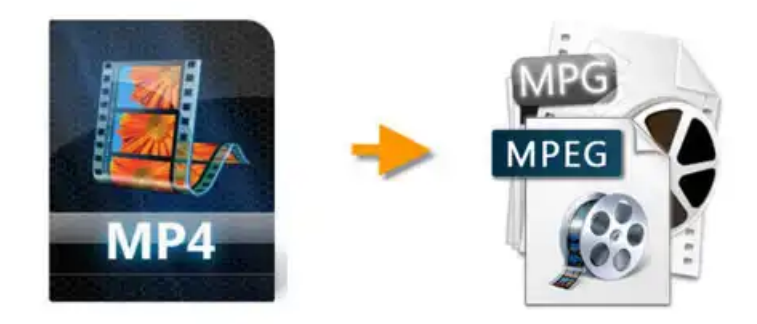

En el caso del estándar MPEG, una de sus principales cualidades reside en ser uno de los formatos más reconocidos por casi la totalidad del hardware existente en el mercado actual, ya que tengamos en cuenta que un **archivo en formato MPEG 1,** por ejemplo, puede ser reproducido por todos los sistemas operativos.

Para ello, los sistemas operativos, desde hace años, **incluyen preinstalado el codificador de video y audio MPEG,** por lo cual brinda una verdadera compatibilidad con cualquier tipo de equipo y sistema operativo.

Asimismo, es importante mencionar que **un archivo MPEG no necesita ser recodificado para convertirse en un VCD,** gracias a que prácticamente todos los programas de edición de video y las aplicaciones para grabar CD permiten el reconocimiento automático de este tipo de archivo.

Es importante mencionar que esto nos brinda una gran gama de posibilidades, ya que tengamos en cuenta que **el VCD es totalmente reproducible por cualquier equipo de reproducción de mesa** y todo tipo de PCs.

### **Cookies**

Usamos cookies para darte una mejor experiencia de navegación. Si continuas navegando, aceptas su uso. **Más [Información](https://www.tecnologia-informatica.com/politica-de-cookies/)** / Configurar Cookies

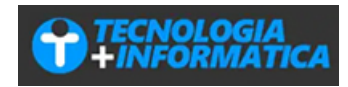

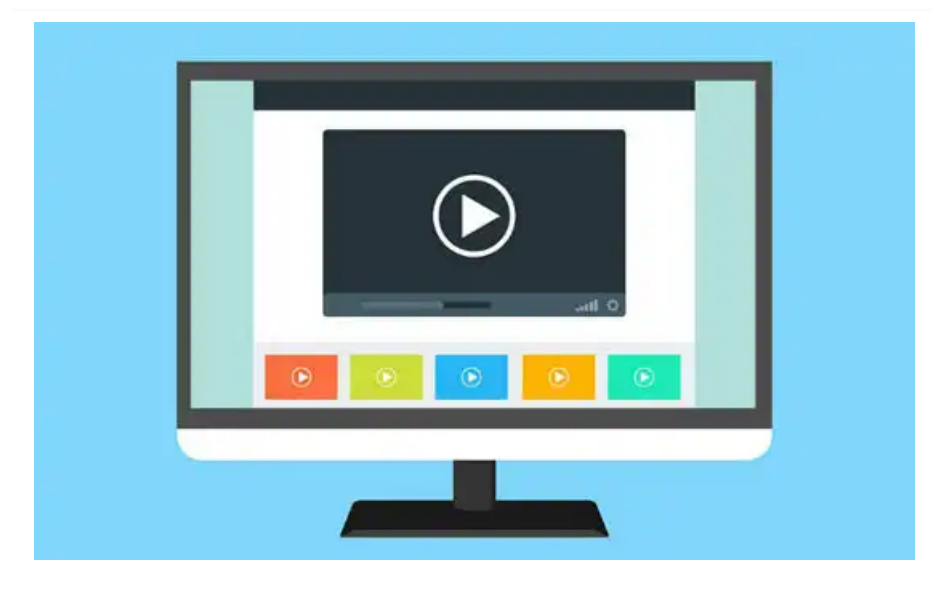

Por otra parte, si se trata de un **video en formato MPEG-2,** este es el que utiliza el DVD, por lo cual sí será necesario contar con el hardware y software que permita recodificar y reproducir el video, y la computadora debe incluir los **códecs propios de MPEG-2.**

En cuanto a las desventajas del formato, **MPEG posee un ratio de compresión del archivo relativamente alto,** pero no lo suficiente, por lo que genera archivos de gran tamaño, que incluso puede llegar a los varios gigas, impidiéndonos de esta manera almacenar varios de estos [videos](https://tecnologia-informatica.com/almacenamiento-en-la-nube/) MPEG en nuestra computadora**,** ya que ocupan gran cantidad de espacio en el disco rígido de la misma.

Ya hemos visto que **elformato MPEG brinda una total compatibilidad con casi todos los equipos y sistemas operativos actuales,** es decir que su utilización está contemplada por casi todo el hardware y software del mercado.

Por su parte, **el contenedor AVI,** debido a su gran popularidad en los últimos años, también ofrece una excelente compatibilidad con todos los sistemas operativos, con lo que nos aseguramos que puede ser reproducido sin inconvenientes en cualquier computadora.

Una de las principales ventajas de este tipo de contenedor reside en que **elformato AVI ofrece la posibilidad de obtener ratios de compresión realmente más altos que elformato MPEG,** por lo que nos permite ahorrar espacio durante su almacenamiento.

Cabe destacar que a pesar de su compresión, **el contenedor AVI ofrece prácticamente la misma calidad de reproducción que el MPEG,** además de brindar portabilidad y compatibilidad casi total.

### **Cookies**

Usamos cookies para darte una mejor experiencia de navegación. Si continuas navegando, aceptas su uso. **Más [Información](https://www.tecnologia-informatica.com/politica-de-cookies/)** / Configurar Cookies

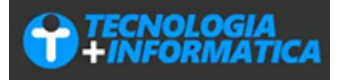

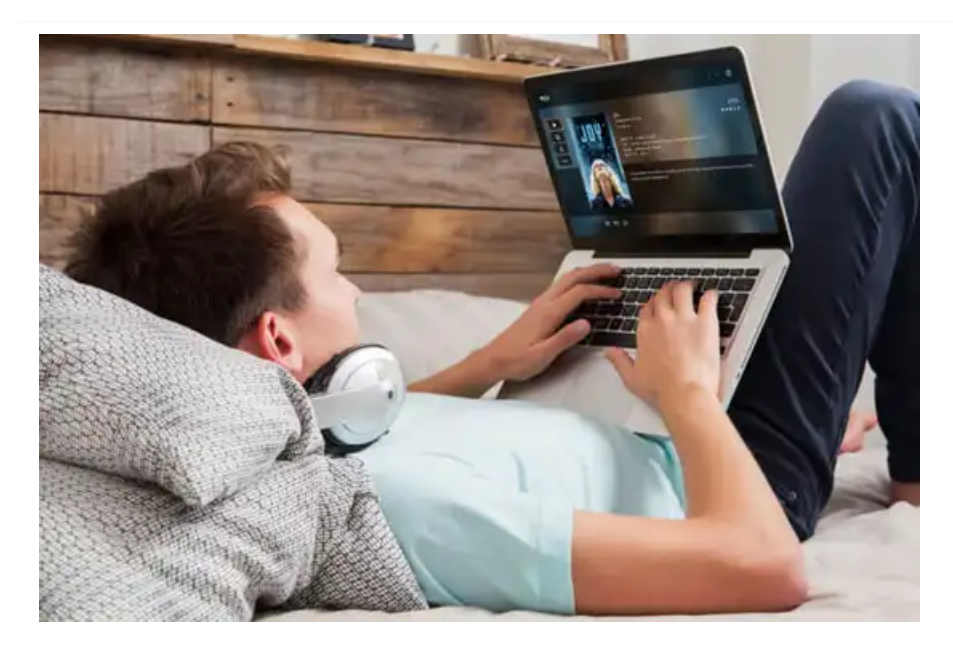

Y es aquí donde el formato AVI presenta una desventaja, ya que si deseamos reproducir un archivo contenido en un AVI en cualquier computadora, la misma deberá tener preinstalados los códecs necesarios que permitan la [visualización](https://tecnologia-informatica.com/instalar-codecs-audio-video/) del video y la reproducción del audio que lo acompaña.

De esta forma, **si una PC no posee los códecs adecuados será imposible para el sistema operativo lograr la reproducción del video.** Por este motivo, se recomienda la utilización de contenedores AVI que hayan sido codificados con códecs populares y disponibles para los distintos softwares actuales, como es caso del DivX, el XviD y el H.264.

Dependiendo de lo que necesitemos, deberemos optar por el contenedor que más se adecue a nuestros requerimientos.

## **Video digital: Frames por segundo**

Una sigla comúnmente utilizada al hablar de video digital para referirse a su calidad es la de FPS, que se refiere a la **cantidad de cuadros que posee la imagen por segundo,** y que al igual que la resolución y el bitrate del material, definirá el resultado final de nuestro video.

Surgidas del nombre en inglés Frames per second, dentro de los datos relevantes de un video digital, las siglas **FPS** se refieren específicamente a **la cantidad de cuadros por segundo que posee la imagen.**

Como la mayoría de los usuarios que nos interesa el video sabemos, éste se compone de varias imágenes seguidas, que conforman el video resultante, es decir que podríamos definirlo como **una serie de fotografías en movimiento.**

## Es por ello, que los cuadros por segundo de un video definen en realidad **la medida de la frecuencia que utiliza un reproductor de imágenes** para mostrar los distintos fotogramas que conforman el video. **Cookies**

Usamos cookies para darte una mejor experiencia de navegación. Si continuas navegando, aceptas su uso. **Más [Información](https://www.tecnologia-informatica.com/politica-de-cookies/)** / Configurar Cookies

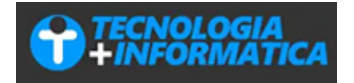

En el video en formato digital, **los fotogramas se componen de un determinado y específico número de píxeles, los** cuales se agrupan y distribuyen dentro de una red de texturas. Para que las imágenes sean nítidas, **la frecuencia de los fotogramas siempre debe ser proporcional al número de píxeles que deben ser generados por la computadora,** por lo que en algunas ocasiones podemos notar que al reproducir un video que requiere de una importante frecuencia hace que disminuya el [rendimiento](https://tecnologia-informatica.com/porque-mi-computadora-esta-lenta/) de nuestra PC.

Por otra parte, es importante destacar que la retina humana posee la particularidad de retener por unos instantes la última imagen que se ha visualizado. Es por ello, que al observar una secuencia de imágenes correspondientes a un video**, estas imágenes se superponen en nuestra retina y nos da la sensación de movimiento y continuidad,** debido a la rapidez con que se reemplazan las imágenes una a otra.

De acuerdo a los estándares actuales, **la cantidad de cuadros por segundo o FPS que debe poseer un video digital** difiere según el tipo de contenido del mismo, información que puedes hallar en el siguiente esquema:

o Dibujos animados: 15 fps

 $T$ i i $\mathcal{L}$  pics  $25$ 

Películas, video clips y cine en general: 24 fps

### **Cookies**

**Video digital: Formato de [almacenam](https://www.tecnologia-informatica.com/politica-de-cookies/)iento VCD Más Información** / Configurar Cookies Usamos cookies para darte una mejor experiencia de navegación. Si continuas navegando, aceptas su uso.

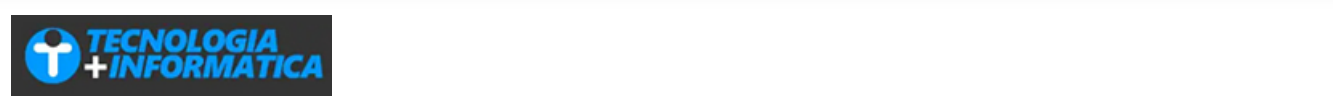

De esta manera podemos optar si lo deseamos por **almacenar varios videos en un único medio óptico**, para lo cual los archivos multimedia son grabados como datos, o bien producir un tipo de grabación especial, como es el caso del **formato VCD,** que si bien ha sido superado en términos de capacidad y calidad, lo cierto es que su simpleza todavía lo hace muy popular.

En principio, es importante aclarar que **las siglas VCD surgen del nombre Video CD,** es decir **Compact Disc Digital Video,** y que básicamente se trata de un formato estándar que se utiliza para el almacenamiento de video en un disco compacto o CD.

Este estándar fue desarrollado en el año 1993 a través del trabajo conjunto realizado por un consorcio de empresas electrónicas de Japón. Una de las características que hicieron que **el VCD se convirtiera en uno de los formatos más elegidos** reside en el hecho que se trata de uno de los estándares más compatibles con cualquier tipo de equipo, ya sea computadoras con todo tipo de sistema operativo, o con **cualquier modelo de reproductor de DVD de mesa.**

Por otra parte, **un VCD ofrece la posibilidad de almacenar en un CD estándar de 650 Mb hasta un total de 74 minutos de video en formato MPEG-1 CBR,** es decir en bitrate o flujo de datos constante.

Desde hace años, el VCD ha ido ganando terreno en el mundo digital multimedia, e incluso le ha ganado varias batallas al tradicional DVD, **a pesar de que este último ofrece mayor calidad en imagen y sonido**, debido a su facilidad de uso y compatibilidad.

Existen dos ventajas principales que justifican lo dicho. Por un lado, al contrario de los DVDs, **los VCD no poseen código de región,** y es por ello que son totalmente compatibles con cualquier computadora e incluso con casi todos los reproductores de DVD de mesa. Por otra parte, en el mercado actual el medio óptico CD continúa siendo más [económico](https://tecnologia-informatica.com/como-limpiar-disco-duro-hacer-espacio/) que el DVD.

Es importante destacar que dentro de este **estándar de almacenamiento de video,** podemos encontrarnos con un VCD en formato PAL y un VCD en formato NTSC, cuyas diferencias son las siguientes:

- VCD PAL: resolución 352 x 288 pixeles y 25 cuadros por segundo
- VCD NTSC: resolución 320 x 240 pixeles y 29,97 cuadros por segundo

En lo que se refiere al audio, **los VCD siempre utilizan pistas en elformato de compresión MPEG Layer-II,** conocido también como MP2, el cual se caracteriza por ser estéreo con un muestreo de 16 bits y 44.100 Hz.

Si estás interesado en crear un VCD a partir de un material audiovisual digital, es importante que antes conozcas algunos datos fundamentales, con el fin de que el resultado conseguido sea el esperado.

## **El video digital y el tamaño de la pantalla**

#### No **sólo la resolución del video digital durante la captura es un elemento fundamental para obtener calidad,** y además de además de en cuenta el formato de salida que le formato de salida que le daremos al material. El m<br>Le daremos al material **Cookies**

Teniendo en cuenta lo mencionado en la primera parte de este informe, llegamos a la conclusión de que **a Más [Información](https://www.tecnologia-informatica.com/politica-de-cookies/)** / Configurar Cookies **mayor resolución de la imagen, mayor será la calidad de la misma,** es decir que cuanto más grande, mejor. Usamos cookies para darte una mejor experiencia de navegación. Si continuas navegando, aceptas su uso.

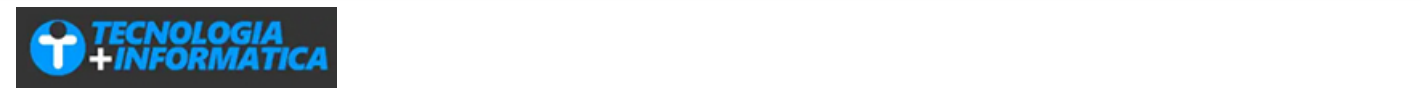

Por ello, cuando realizamos una [captura](https://tecnologia-informatica.com/capturar-grabar-pantalla-pc/) de un video digital o bien transformamos un video analógico a digital, durante su tratamiento deberemos hacer hincapié, además de la resolución, en el tipo de formato final del material, es decir si lo grabaremos como VideoCD, SuperVCD, DV, DVD u otros destinos como HD.

Para ello, debemos tener presente el siguiente esquema, donde encontraremos **los distintos tamaños de captura** para cada uno de los destinos mencionados:

- VideoCD (VCD) PAL: 352 x 288
- o VideoCD (VCD) NTSC: 352 x 240
- o SuperVCD (SVCD) PAL: 480 x 576
- o SuperVCD (SVCD) NTSC: 480 x 480
- DV y DVD PAL: 720 x 576
- DV y DVD NTSC: 720 x 480
- 720p HD: 1280×720

### **Cookies**

Usamos cookies para darte una mejor experiencia de navegación. Si continuas navegando, aceptas su uso. resolución de 720 x 576 mínima, ya que con este tamaño podremos alcanzar una calidad [excelente](https://tecnologia-informatica.com/todo-hdmi/) tanto en **Más [Información](https://www.tecnologia-informatica.com/politica-de-cookies/)** / Configurar Cookies

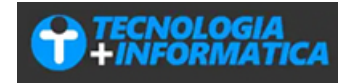

Por el contrario, si por ejemplo el video que capturamos es de por ejemplo 480 x 576, al ampliar el mismo se producirá el efecto de [pixelado,](https://www.tecnologia-informatica.com/que-son-pixeles-pixelado-pixel-art/) deteriorando notablemente la imagen que nos encontramos visualizando, ya que la pantalla deberá generar puntos de relleno para completar la imagen reproducida.

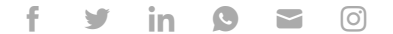

Etiquetas: Aprender [Informática](https://www.tecnologia-informatica.com/tag/aprender-informatica/)

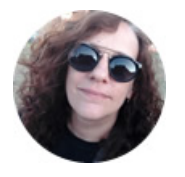

## **Graciela Marker**

Periodista independiente con más de 20 años de experiencia en medios gráficos, audiovisuales y digitales. Formada académicamente en periodismo digital y comunicación multimedia, ámbito en el que se desenvuelve hace dos décadas. Especializada en ámbitos tales como la informática y la logística empresarial, entre otros.

### **Cookies**

Usamos cookies para darte una mejor experiencia de navegación. Si continuas [navegando, aceptas](https://www.tecnologia-informatica.com/trucos-consejos-photoshop/) su uso. **Más [Información](https://www.tecnologia-informatica.com/politica-de-cookies/)** / Configurar Cookies

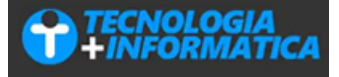

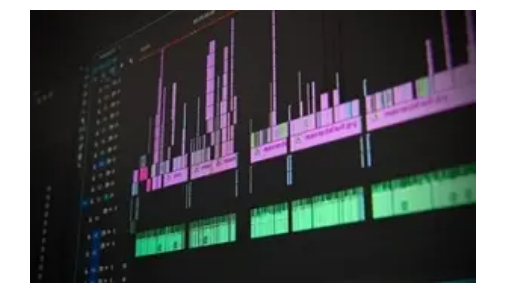

## **Como [comprimir](https://www.tecnologia-informatica.com/comprimir-videos-online/) videos online**

[Audio](https://www.tecnologia-informatica.com/category/audio-y-video/) y video

Ya no es necesario instalar aplicaciones en la PC para comprimir videos. Aquí te presentamos varios editores online que brindan grandes posibilidades.

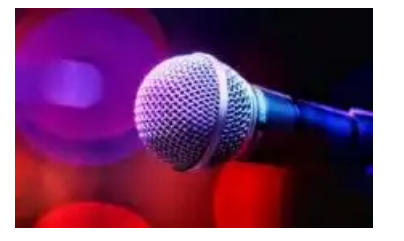

# **Cómo quitar la voz de una [canción](https://www.tecnologia-informatica.com/como-quitar-voz-cancion/)**

[Audio](https://www.tecnologia-informatica.com/category/audio-y-video/) y video

Aquí encontrarás todo lo necesario para quitar la voz de una canción de la manera más fácil y veloz que te puedas imaginar, y además gratis!.

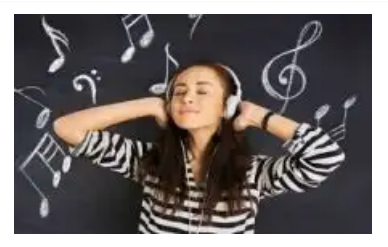

# **[Escuchar](https://www.tecnologia-informatica.com/escuchar-musica-gratis-online/) música gratis online: las mejores opciones**

[Audio](https://www.tecnologia-informatica.com/category/audio-y-video/) y video

Las mejores opciones para escuchar música online gratis, estés donde estés.

**Creative Cloud** 

**[Categorías](https://googleads.g.doubleclick.net/dbm/clk?sa=L&ai=CDr5NdB6rX-m-Nsn4sge_jIjwD-bRg45g0YS7tOsKnLiqvPMUEAEgoYCeA2ChgICAPKABsfr_6gLIAQmoAwGqBPYBT9DxKfSfqjBXUAidgWTocu-Oz99z3QIYMRSFSy70GEyBRBI7zN2-zpLZpBC_cUkBDdYhpTw7wcobpKZ3A-TZrIShRGkIzJxeLCDyfKQhokmfBQm_n774J3fjW1R6LFfzgoLBh8-GzklIfDF1ileOaAwllR_f-oIHJql0zh1iZqbbMRXsEiv-4vD_c5eRqP2NxurSaF-GzJQxmokfNsaL4Qi_KxRXGrpVbrpfYg_agULjrBLl1S68Os2bv4R-QUudZaniXRgz95NS1CCeiG2tzzefnl_Q8a_oX-T21qtGqVtIsCQ7qzr-eGUU08dvVBQRfVtMfbZFwATNwrnvvgLgBAOQBgGgBk2AB7eFgJUBiAcBkAcCqAfVyRuoB_DZG6gH8tkbqAeOzhuoB5PYG6gHugaoB-zVG6gH7paxAqgHpr4bqAfs1RuoB_PRG6gHltgbqAfC2hvYBwDSCAYIABACGBqACgGYCwHICwGADAGwE5nT9wnQEwDYEw2IFAHYFAE&ae=1&num=1&cid=CAMSeQClSFh3eSBo50J17FWSAE1rNTMvxyLv2rve5ORXx3CZO1mGtQfr0zqRqqJ_KDmxUwfoAIj3XxvpOIzRpSlH2fXCcpudgnE3Dc3B1zLEhNRMNnG7Dyx582bpQBLkLRgtk9hnU6iyXlX5hQYQvFdatfa9TJC7x8wv3u8&sig=AOD64_0oMgur9QSIqc0l8981QKRRBvwN7Q&client=ca-pub-5824293132992138&dbm_c=AKAmf-CX7ZX-_Lt9MGBXqJKhuvHY0sqDtfoACn2bgE4rTFOfmBOLdrSuhRM0Zcphq_nxEtTBW9Hg85vRqfRIuA5Hs-sD3jAv44Mgz0LNNHkSd0OGvIDZfDC36MjCgPJUxP9LtDxYN391i67cp0Y5xlnDyVh--G6_fw&cry=1&dbm_d=AKAmf-A4ZL-ZtcUw9LOSSgj-oq4huRAezeKerrD4Kd6jRgdnDbbMDslMLYN9xSn_8DZxgwvnSu4OGAfUTdOMvNT4Fc3rlYBwSy1erjM89KuMlQu1PmIE9uhr-NPxApj3h0K_Zo-lHY1ow9_v3LqmcwM73GS2IEWfuM_kNTBxVcwC-SHgjlPUoOS9F3dR4qY_9RUO637dY85nZ6jq4XrA-utZFdff6IiYR-wlybR1_KkLPHoyq6STaErjb3UQbt1274Iae7fwUcRIi1GkJFRUbP5W9MsdkDq2mQFsQo3jEOV8T-Mj_dTlgf6b12j3CtUAufjCGwx_yqj7ueYu0ep6mEhRMbCckpZtASTu7pzogNw7Zv2J-JIpoD7uJtTO6VUbkHOjwRRhWpPtZKw2JxyQ2kvdLN6NTJCSg7XBBwH-9r8xvUsMExIHoM1SmAT36aKBvH6HLrqVk5-qYgk6yS9PACdwAJaGdC92GL9Cw8BZGauRSmcxS1JtQ_U&adurl=https://servedby.flashtalking.com/click/8/115847;4200933;2791075;210;0/?ft_section=__13330890____51206558118915807121100732143181621737&ft_impID=8E86D39A-0557-6B30-BD03-EB4619297C21&g=46858C9CAB79E8&random=761815755&ft_width=300&ft_height=250&url=https://www.adobe.com/la/creativecloud/plans.html?sdid=GZKZY1B7&mv=display)**

Elegir la categoría

Política de [Cookies](https://www.tecnologia-informatica.com/politica-de-cookies/) Política de [Privacidad](https://www.tecnologia-informatica.com/privacy-policy/) [Mapa](https://www.tecnologia-informatica.com/sitemap/) del sitio

## Buscar en el sitio **BU Que hay en T+I?**

Aquí encontrarás contenidos educativos, trucos, consejos, apps, programas y más sobre tecnología e informática.

**Síguenos en las redes**

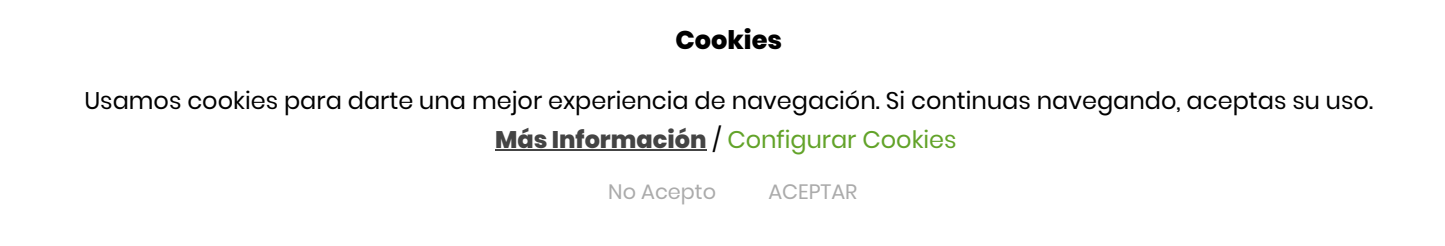

 $\checkmark$